## АВТОМАТИЧЕСКИЙ ЗАПУСК ПРИЛОЖЕНИЯ **ПРИ СТАРТЕ OS LINUX**

#### Филиал «Протвино» университета «Дубна» Кафедра Информационных технологий и вычислительных систем

Рассматривается реализация автоматического старта приложения при старте операционной системы "Linux", а также управление этим процессом. Особое внимание уделено написанию "service" файла, рассмотрены команды управления процессом

В настоящее время все большее распространение получают устройства, работающие под управлением операционной системы Linux. Это вызвано тем, что Linux имеет ряд преимуществ — она бесплатна и безопасна.

Linux используют, как встраиваемую ОС на различных устройствах, например: счётчиках, ЧПУ, КПК и многих других.

Пользователь (оператор) не знает, что внутри устройства и как оно устроено. Однако это не должно затруднять его работу с ним. Одним из главнейших элементом интерфейса устройства является кнопка включения. При старте нам необходимо запустить бизнес-логику, а именно: приложение, которое отвечает непосредственно за то, что это устройство делает. Для этого необходим автоматический запуск приложений при старте операционной системы. В ОС Linux (Fedora 15) для реализации такой возможности используется технология SystemD.

SystemD запускает и контролирует все системные службы. В ее основе лежит понятие "единиц" (*units*), которые связаны между собой и имеют определенное имя и тип с соответствующими конфигурационными файлами, то есть это файлы конфигурации, хранящие информацию о сервисе, сокете, устройстве и т. д. Каждая единица может требовать другие единицы (Requires), конфликтовать с ними (Conflicts), запускаться до (Before) или после (After) определенной единицы.

Основные параметры управления процессом:

- Порядок запуска
- Старт процесса
- Остановка процесса
- Мониторинг процесса
- Перезапуск процесса

Для того, чтобы реализовать возможность запуска приложения при старте операционной системы Linux (Fedora 15), которое имеет приоритет запуска, умеет восстанавливаться в случае падения и прекращать свою работу, необходимо написать «service»-файл и разместить его в /etc/systemd/system/.

Конфигурация «service»-файла на примере тестового приложения «HelloWorld»:

Таблица 1

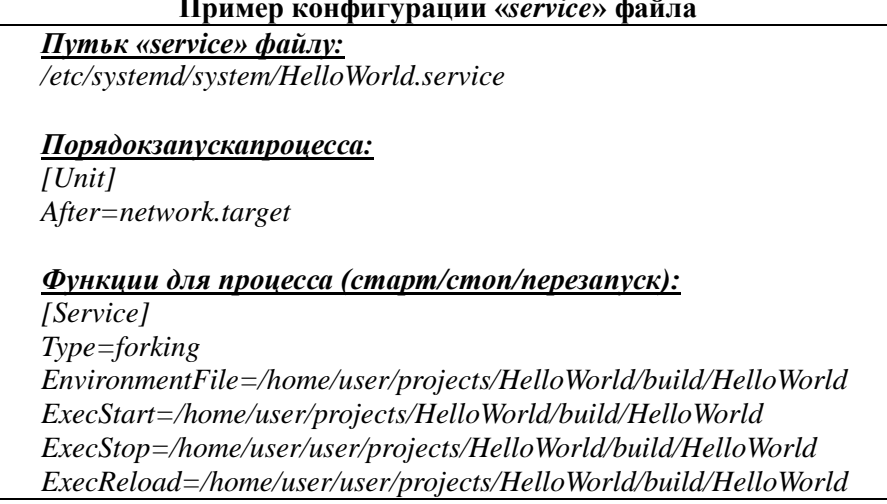

*Restart=always*

# *Использование для пользователя:*

*[Install] WantedBy=multi-user.target*

# **Параметры «***service***» файла:**

- *After=network.target* **-**то, после чего запускается наш сервис;
- *ExecStart* строка запуска демона;
- *ExecStop* команда остановки демона;
- *ExecReload* команда перезапуска демона;
- *Restart=always* команда перезапуска упавшего демона;
- *Type* метод демонизации, стандартный для *linux*-а процесс;
- *WantedBy = multi-user.target* режим запуска для многопользовательской системы.

*SystemD* позволяет организовать запуск нужного нам процесса при старте операционной системы *Linux*, а также осуществлять перезапуск, остановку и мониторинг. Данная технология является универсальной, что делает возможным широкое её применение для разработчиков устройств.

## **Библиографический список**

- 1. [http://lsoft.daraba.ru/content/](http://lsoft.daraba.ru/content/прокачка-linux-а-стероидами-systemd)
- 2. https://wiki.archlinux.org/index.php/Systemd/
- 3. <http://linux-pot.ru/>
- 4. [http://ualinux.com/ru/help-info/](http://ualinux.com/ru/help-info)